# **XREF Subroutine**

# Description

Reviews a string and divides it into "words," the boundaries of which are determined by delimiters you specify. XREF will exclude words according to a stop list or include words according to a go list.

### **Syntax**

**XREF**(array, delimiters, stop\_list, mode)

#### **Parameters**

XREF is a module used by native tables cross reference indexing. Cross reference indexing differs from full Btree indexing in that cross reference breaks data strings into individual words before building the Btree cross reference index.

The array that you pass to XREF is returned, value mark-delimited, in @ANS. XREF does not keep track of the location of each word in the original data.

XREF operates in one of four modes. It will use a default stop (or exclusion) list, a user-specified stop list, or a combination of the two. Alternatively, you can reverse the logic and use the stop list as the list of words to be found rather than ignored; that is, a go list.

The XREF subroutine has the following parameters:

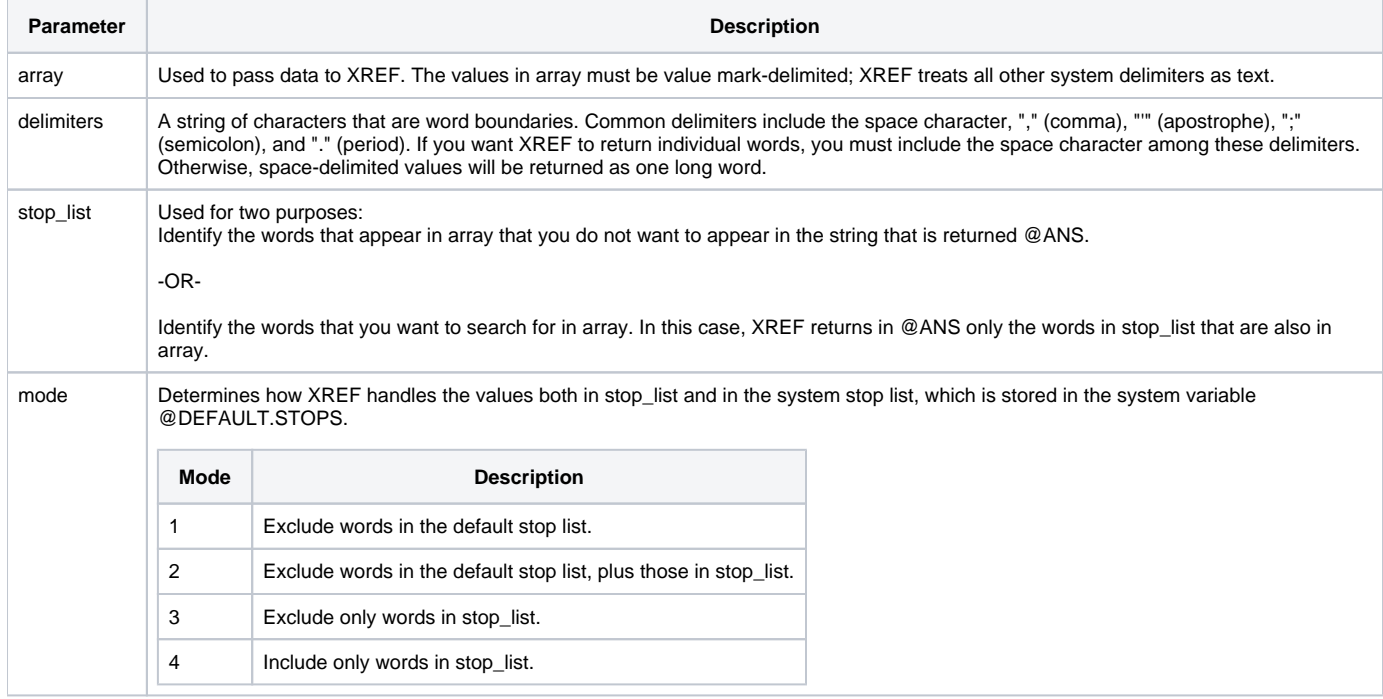

# Example

```
/* The following code provides an array of data items for evaluation by XREF.
XREF is instructed to regard spaces, commas, apostrophes, and semicolons as word delimiters.
All standard OpenInsight data delimiters are converted to value marks.
The default stop list is used, 
to which is appended a user-supplied list of the letter "s" (to ignore an apostrophe "s").
Both stop lists are then utilized by specifying by a MODE argument of 2.
The system stop list (@DEFAULT.STOPS) is in uppercase letters, 
so you must convert your data to uppercase (using TOUPPER, as an option) before evaluating it with XREF. */
declare subroutine Xref, Toupper, Msg
array = "Revelation Software, Inc.":@SVM
array<-1> = "Ralph Waldo Emerson; writer"
array<-1> = "Phil Rizzuto's spouse":@FM:"Dom Dimaggio"
delimiters = ",'':."stop_list = "s":@VM:"S"
* to ignore the apostrophe s
mode = 2TRANSFER array to @ANS
Toupper()
Convert @TM:@SVM:@VM:@FM:@RM TO @VM:@VM:@VM:@VM:@VM IN @ANS
Xref(@ANS, delimiters, stop_list, mode)
text = QUOTE(@ANS)
Msg(@window, text)
```